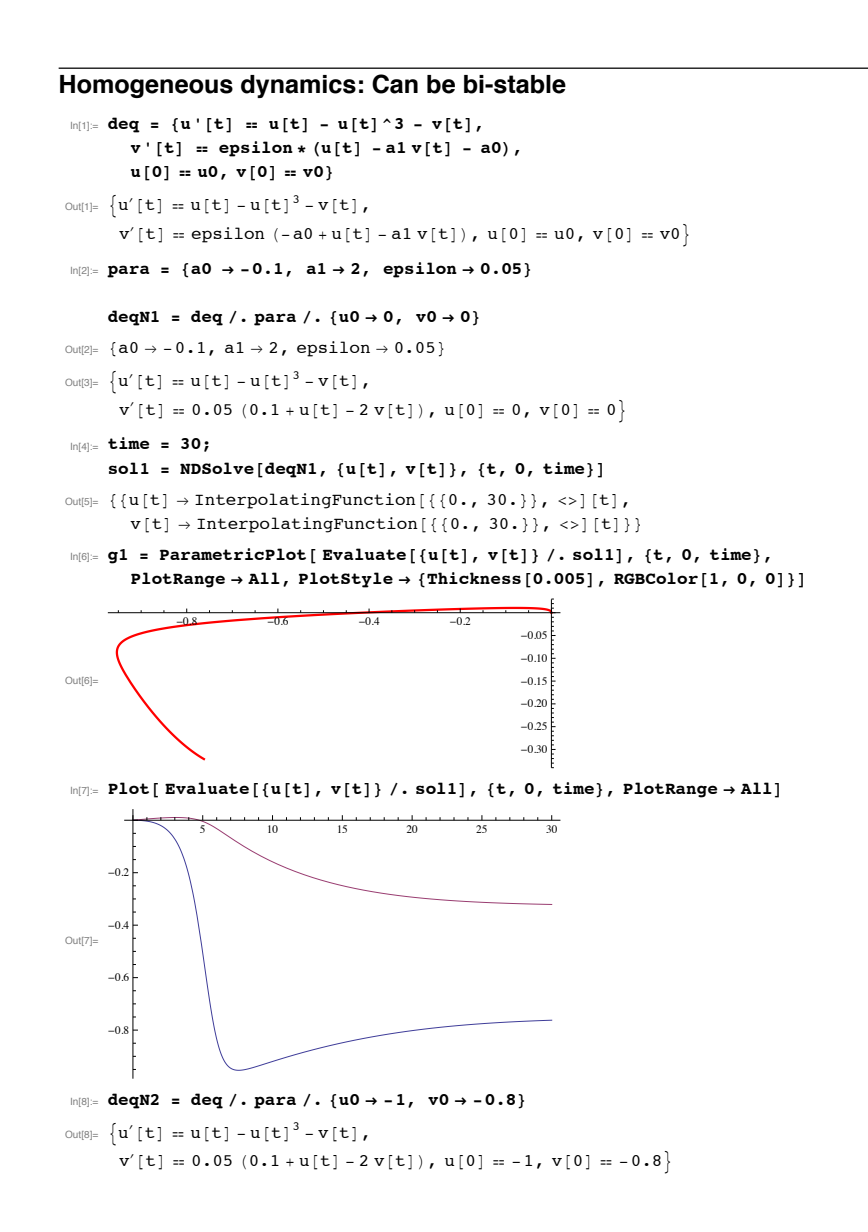

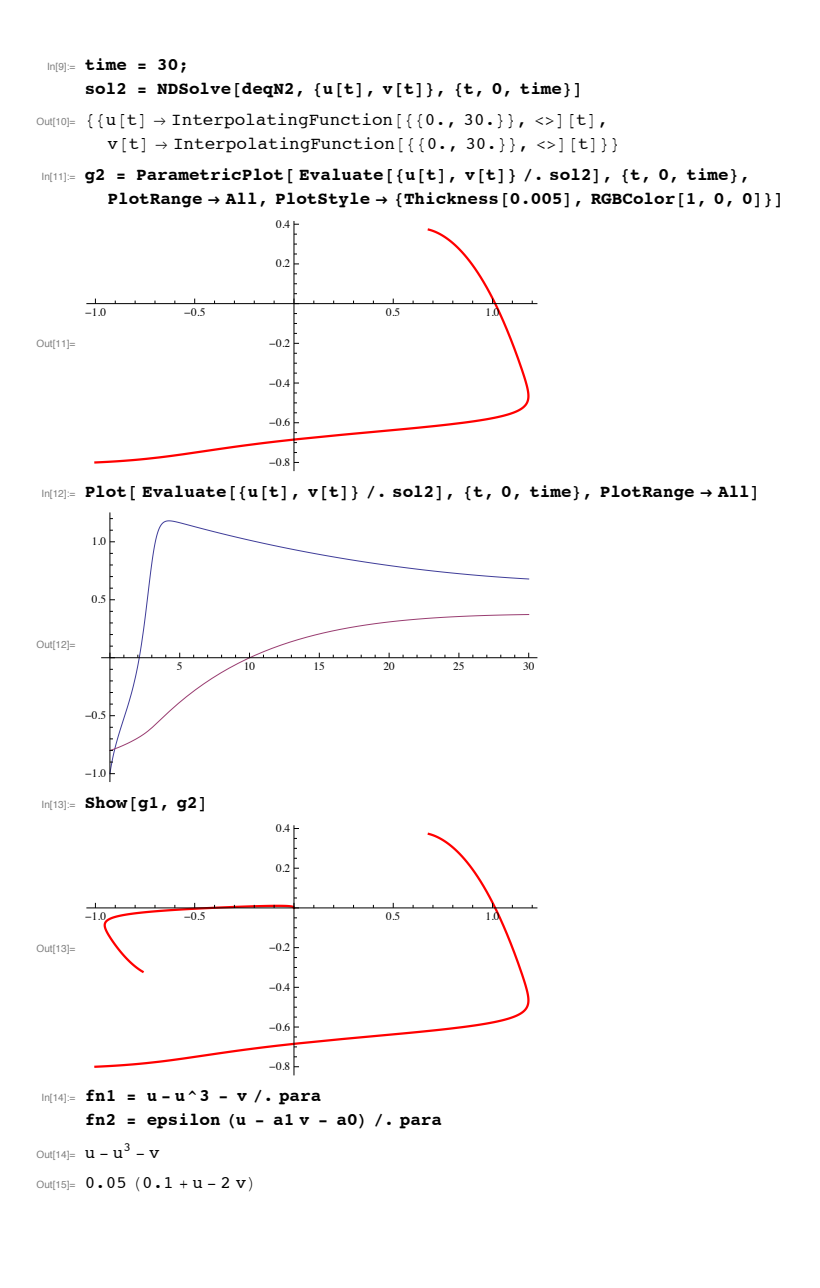

 $2<sup>1</sup>$ 

**3**

**4**

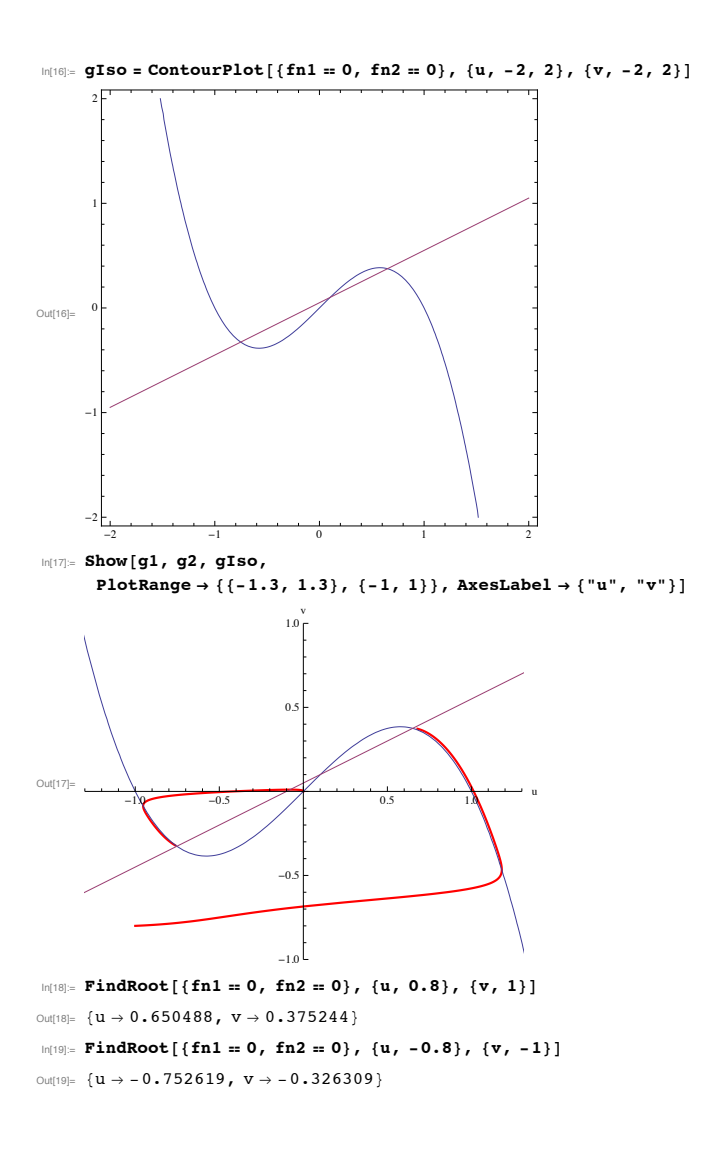

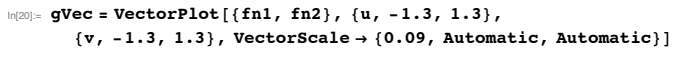

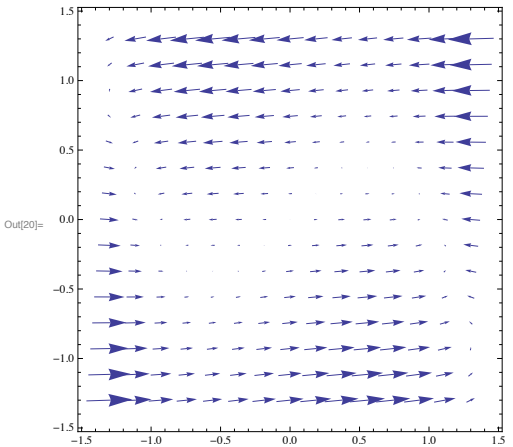

In[21]:= **Show@g1, g2, gIso, gVec,**

**PlotRange** → {{-1.3, 1.3}, {-1, 1}}, AxesLabel → {"u", "v"}]

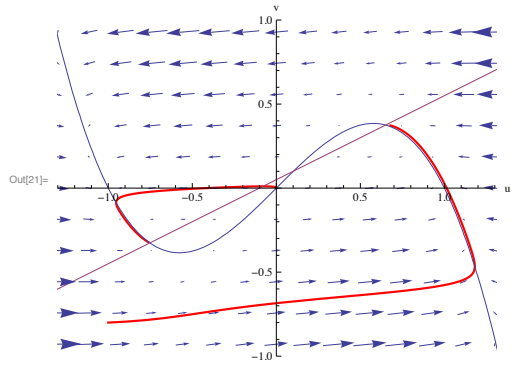

In[22]:= **? VectorPlot**

 $VectorPlot[\{v_x, v_y\}, \{x, x_{min}, x_{max}\}, \{y, y_{min}, y_{max}\}]$ べクトル場 $\{v_x, v_y\}$ のベクトルプロットを *x* と *y* の関数として生成する. VectorPlot $[\{v_x, v_y\}, \{w_x, w_y\}, ...\}, \{x, x_{min}, x_{max}\}, \{y, y_{min}, y_{max}\}]$ 複数のベクトル場をプロットする. →

**2**

2